## **Modulo predisposto ai sensi dell'art. 48 del D.P.R. n. 445/2000, da presentarsi in luogo della certificazione rilasciata dall'INPS, dall'INAIL e dalla Cassa edile, attestante la regolarità contributiva**

## **All'Ufficio Regionale Espletamento Gare d'Appalto** Via Camillo Camilliani, 87 90145 PALERMO

**Oggetto:** Lavori di M.S. per il risanamento della sede viaria e opere di corredo sulla SP 107 di Capparini: B° Calatrasi (SSVV PA Sciacca) B° Capparini - B° Gamberi.

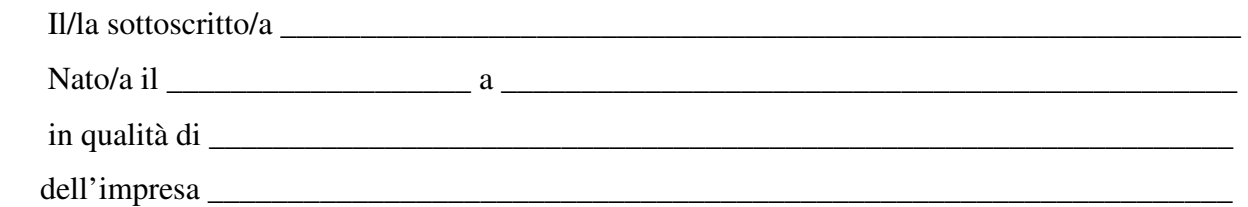

Ai sensi degli articoli 46 e 47 del DPR 28 dicembre 2000 n. 445, consapevole delle sanzioni penali previste dall'articolo 76 del medesimo DPR 445/2000, per le ipotesi di falsità in atti e dichiarazioni mendaci ivi indicate,

## **DICHIARA**

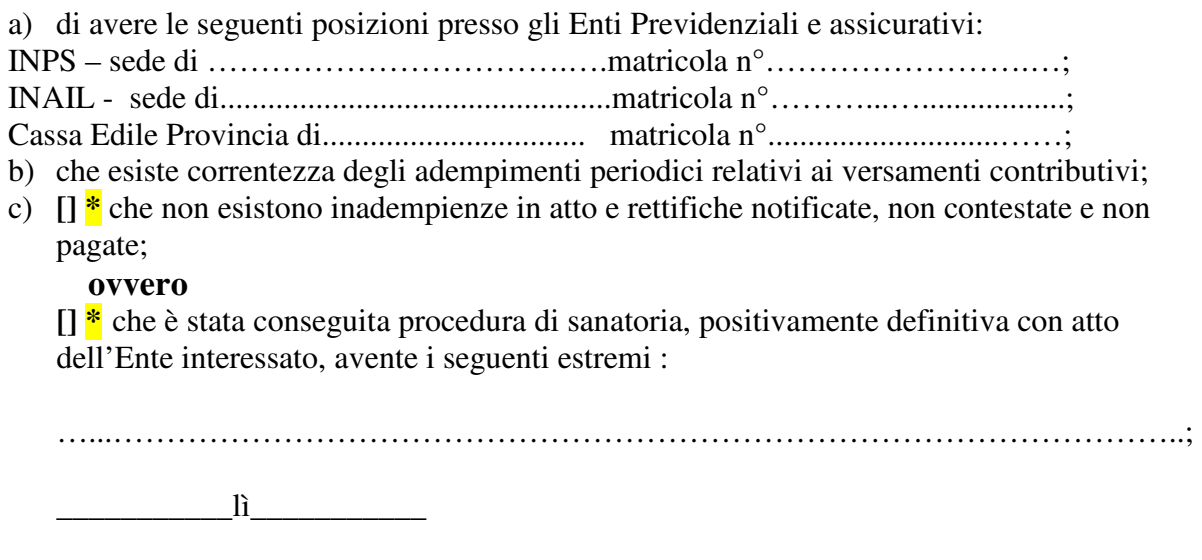

FIRMA

\_\_\_\_\_\_\_\_\_\_\_\_\_\_\_\_\_\_\_\_\_\_\_\_\_\_\_\_\_

**\* Barrare la casella che interessa.**